Муниципальное бюджетное общеобразовательное учреждение Костомукшского городского округа «Гимназия»

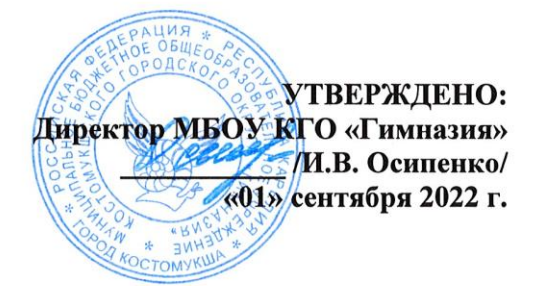

# Рабочая программа

по внеурочной деятельности

Техническое направление Кружок по информатике «3D-моделирование» Для 7-8 класса 1 год Срок реализации

> Разработчик: Доромейчик Ю.А., учитель информатики.

Обсуждена и согласована на заседании методического объединения Протокол № 1 от 31 августа 2022 г.

> г. Костомукша 2022

#### **Пояснительная записка.**

#### **Направленность (профиль) программы** - научно-техническая**.**

#### **Актуальность программы**

Blender – программа для создания трехмерной компьютерной графики. Это не только моделирование, но и анимация, создание игр, обработка видеоматериалов. Это очень мощный и качественный пакет, который годится для профессионального 3Dмоделирования. Очень важно, что Blender – это свободное приложение с открытым исходным кодом для создания 3D-контента, доступная во всех основных операционных системах. Изучение данной программы поможет учащимся в дальнейшем решать сложные задачи, встречающиеся в деятельности конструктора, архитектора, дизайнера, проектировщика трехмерных интерфейсов, а также специалиста по созданию анимационных 3D-миров для рекламной и кинематографической продукции. Сферы применения 3D-графики продолжают расширяться с каждым днём, а специалисты, владеющие навыками создания и анимирования 3D-моделей, востребованы на рынке труда.

#### **Место кружка в учебном плане.**

Программа кружка «3Д моделирование» предназначена для обучающихся 7-8 классов и рассчитана на один год обучения. Ребята занимаются по одному часу в неделю, что составит 34 учебных часа на год.

#### **Цель и задачи программы**

**Цель:** реализация способностей и интересов подростка в области компьютерной 3D-графики и объемного проектирования.

#### **Задачи программы:**

образовательные:

- освоить создание сложных трехмерных объектов;
- получить навык работы с текстурами и материалами для максимальной реалистичности, используя движок Cycles Blender;
- получить начальные сведения о процессе анимации трехмерных моделей, используя Аrmature;
- получить навык трехмерной печати.

#### развивающие:

- развивать логическое мышление и пространственное воображение;
- развивать внимание и умение концентрироваться;
- развивать умение планировать и предугадывать возможные нестандартные ситуации;
- развивать фантазию через создание сценарных планов;

#### воспитательные:

- воспитывать стремление к самообразованию;
- воспитывать чувство ответственности за свою работу;
- воспитывать доброжелательность по отношению к окружающим, чувство товарищества.

#### **Результаты освоения программы**

#### Личностные результаты:

- проявление познавательных интересов и творческой активности;
- получение опыта использования современных технических средств и информационных технологий в профессиональной области;
- планирование образовательной и профессиональной карьеры;
- проявление технико-технологического мышления при организации своей деятельности;
- приобретение опыта использования основных методов организации самостоятельного обучения и самоконтроля;
- формирование коммуникативной компетентности в общении и сотрудничестве со сверстниками и взрослыми в процессе образовательной, учебно-исследовательской и творческой деятельности;
- выражение желания учиться и трудиться в промышленном производстве для удовлетворения текущих и перспективных потребностей;
- развитие трудолюбия и ответственности за качество своей деятельности;
- самооценка умственных и физических способностей для труда в различных сферах с позиций будущей социализации и стратификации;
- проявление технико-технологического и экономического мышления при организации своей деятельности.

#### Метапредметные результаты:

- умение самостоятельно планировать пути достижения целей, в том числе альтернативные, выбирать наиболее эффективные способы решения задач;
- алгоритмизированное планирование процесса познавательно-трудовой деятельности;
- определение адекватных способов решения учебной или трудовой задачи на основе заданных алгоритмов, имеющимся организационным и материально-техническим условиям
- комбинирование известных алгоритмов технического и технологического творчества в ситуациях, не предполагающих стандартного применения одного из них;
- проявление инновационного подхода к решению учебных и практических задач в процессе моделирования изделия или технологического процесса;
- самостоятельная организация и выполнение различных творческих работ по моделированию и созданию технических изделий;
- умение применять методы трехмерного моделирования при проведении исследований и решении прикладных задач;
- согласование и координация совместной учебно-познавательной деятельности с другими ее участниками;
- умение соотносить свои действия с планируемыми результатами, осуществлять контроль своей деятельности в процессе достижения результата;
- приведение примеров, подбор аргументов, формулирование выводов по обоснованию технико-технологического и организационного решения; отражение в устной или письменной форме результатов своей деятельности;
- выявление потребностей, проектирование и создание объектов, имеющих потребительную стоимость;
- умение применять компьютерную технику и информационные технологии в своей деятельности;
- аргументированная защита в устной или письменной форме результатов своей деятельности;
- оценивание своей познавательно-трудовой деятельности с точки зрения нравственных, правовых норм, эстетических ценностей по принятым в обществе и коллективе требованиям и принципам;
- умение ориентироваться в информации по трудоустройству и продолжению образования;
- построение двух-трех вариантов личного профессионального плана и путей получения профессионального образования на основе соотнесения своих интересов и возможностей с содержанием и условиями труда по массовым профессиям и их востребованию на рынке труда.

### Предметные результаты:

- формирование представления об основных изучаемых понятиях: модель, эскиз, сборка, чертёж;
- повышение уровня развития пространственного мышления и, как следствие, уровня развития творческих способностей;
- обобщение имеющихся представлений о геометрических фигурах, выделение связи и отношений в геометрических объектах;
- проектирование виртуальных и реальных объектов и процессов, использование системы автоматизированного проектирования;
- моделирование с использованием средств программирования;
- выполнение в 3D масштабе и правильное оформление технических рисунков и эскизов разрабатываемых объектов;
- осуществление технологические процессов создания материальных объектов, имеющих инновационные элементы.

### **Способы определения результативности занятий.**

- Наблюдение.
- Устный контроль
- Практическая работа.

# **Учебный план и содержание**

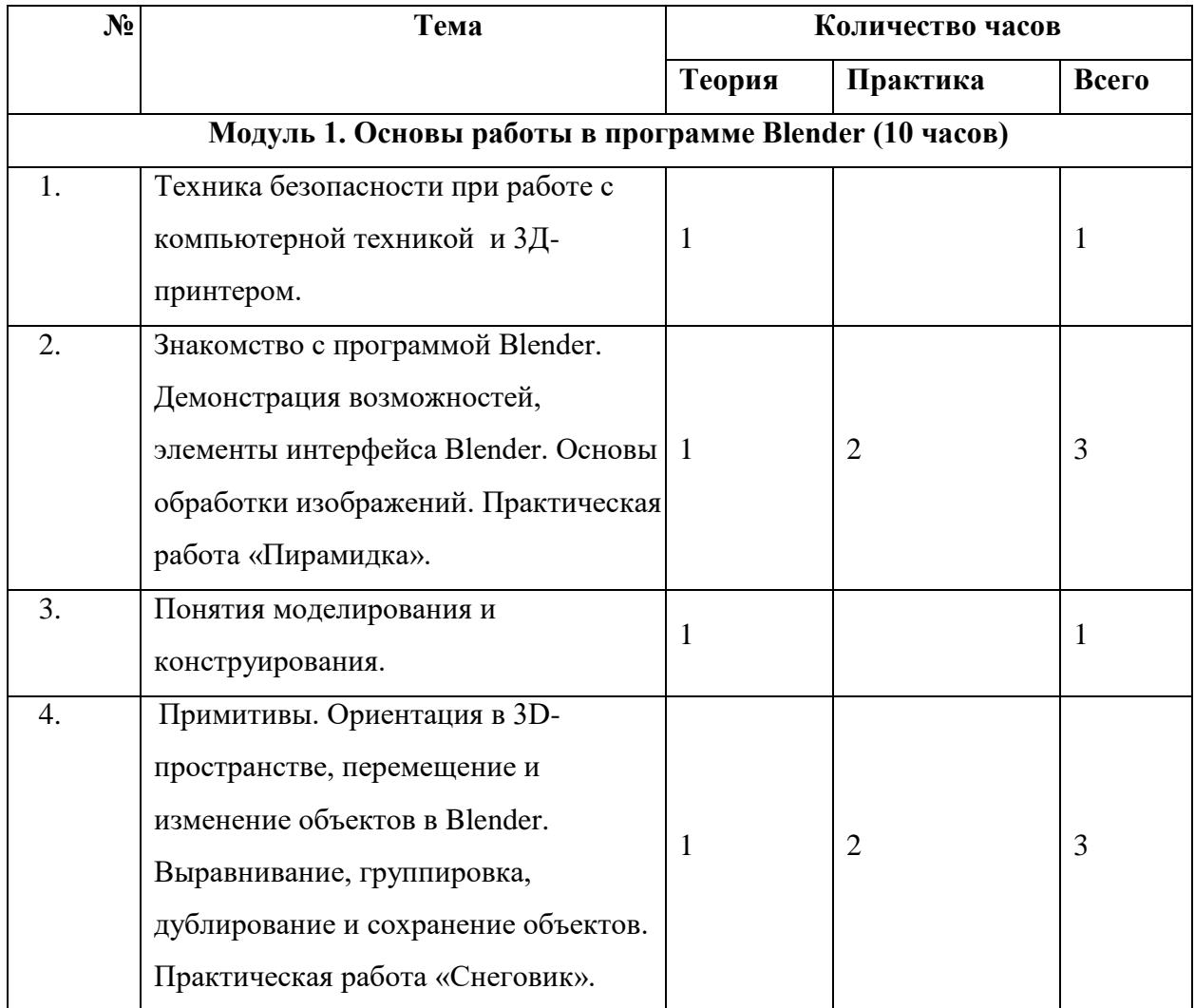

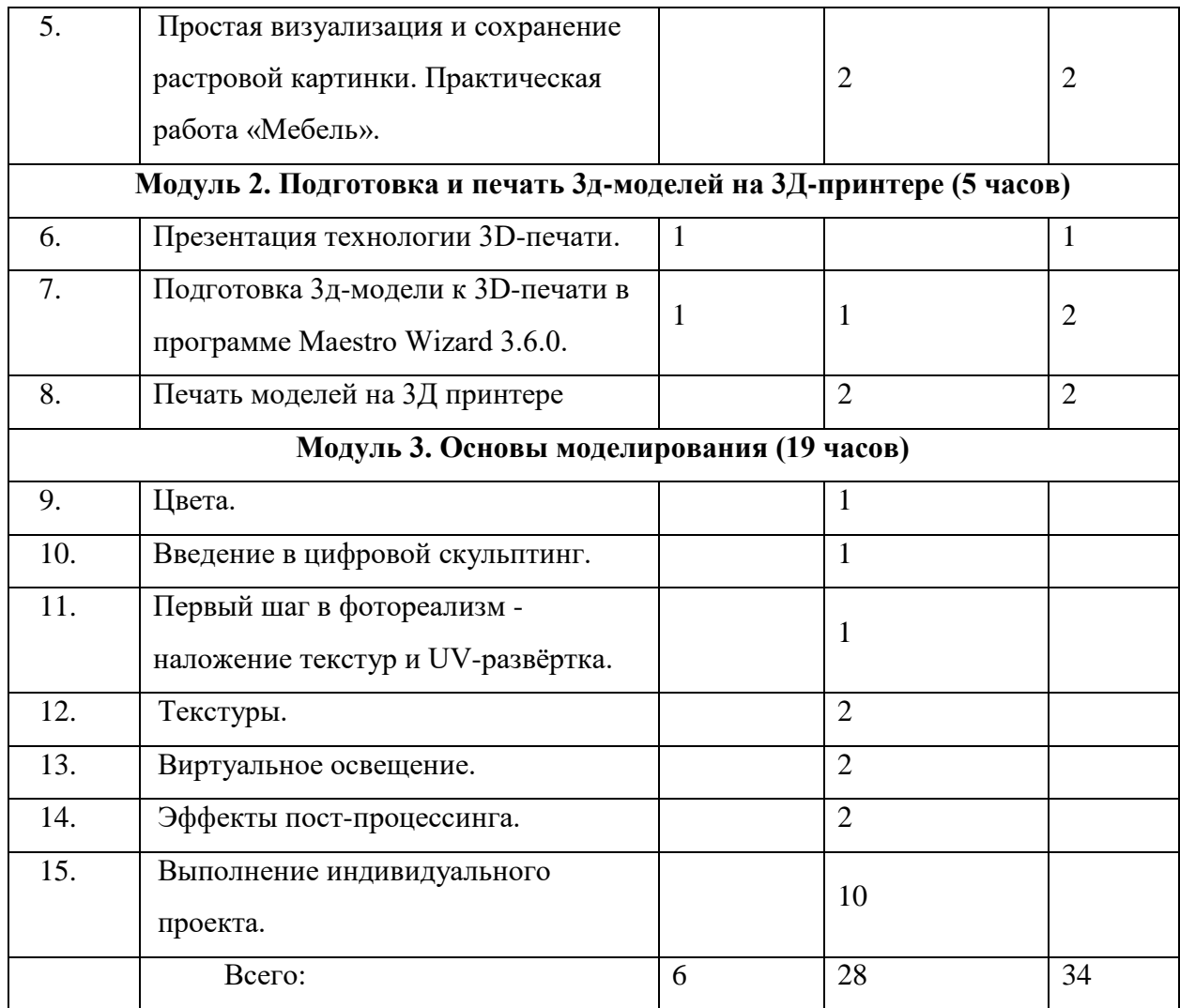

### **Модуль 1. Основы работы в программе Blender**

Охрана труда, правила поведения в компьютерном классе.

Знакомство с программой Blender. Демонстрация возможностей, элементы интерфейса Blender. Основы обработки изображений. Примитивы. Ориентация в 3D-пространстве, перемещение и изменение объектов в Blender. Выравнивание, группировка и сохранение объектов. Простая визуализация и сохранение растровой картинки.

Практическая работа «Пирамидка».

Практическая работа «Снеговик».

Практическая работа «Мебель».

Умения: анализировать графические программы с точки зрения 3Dмоделирования; анализировать пользовательский интерфейс программного средства; реализовывать технологию выполнения конкретной ситуации с помощью редактора трехмерной графики. Уметь передвигаться по 3D пространству помощью клавиш. Уметь центрировать, перемещать вращать, масштабировать объект- изменять размеры объектов Блендер, создавать сложные графические объекты с повторяющимися и /или преобразованными фрагментами. Работать с мэш-объектами среды трехмерного моделирования, определять

инструменты графического редактора для выполнения базовых операций по созданию моделей.

# **Модуль 2. Подготовка и печать 3д-моделей на 3Д-принтере**

Презентация технологии 3D-печати

Виды 3D-принтеров. Материал для печати. Виды принтеров (просмотр характеристик

в Интернете) – сравнительный анализ.

Подготовка проектов к 3D-печати

Теория: Подготовка проектов к 3D-печати. Сохранение модели в формате \*.stl.

Практика: Подготовка проекта в программе Maestro Wizard 3.6.0.

# **Модуль 3. Основы моделирования (32 часа)**

Управление элементами через меню программы. Построение сложных геометрических фигур, орнаментов используя:

- инструменты нарезки и удаления;
- клонирование и внедрение в сцену объектов из других файлов;
- цвета;
- цифровой скульптинг;
- наложение текстур и UV-развёртки;
- текстуры;
- виртуальное освещение;
- эффекты пост-процессинга.

### **Материально-техническое обеспечение**

Оборудование компьютерного класса:

 10 ноутбуков с установленным 3D-графическом редактором Blender и ПО 3D принтера Maestro Wizard 3.6.0;

3d-принтер «Maestro Piccolo»;

 рабочее место преподавателя, оснащенное ноутбуком с установленным программным обеспечением;

- интерактивная доска.

### **Содержание учебного модуля**

*Тема 1. Основы технологий виртуальной и дополненной реальности – 6 ч.*

Базовые понятия и определения технологий виртуальной и расширенной реальности.

Функциональные возможности современных приложений и сред с иммерсивным

контентом. Сферы применения и использования технологий виртуальной и расширенной реальности. Составляющие иммерсивного контента. Идея и сценарий для приложений разного уровня погружения в виртуальное пространство.

*Тема 2. Устройства визуализации и взаимодействия для иммерсивных сред – 3 ч.*

Классификация устройств визуализации и взаимодействия для иммерсивных сред. Устройства визуализации виртуальных объектов: VR шлемы, очки дополненной реальности, панели и мониторы для отображения виртуальных объектов. Устройства взаимодействия с виртуальными объектами в иммерсивных средах: системы трекинга головы, глаз, движений тела; перчатки, 3D контроллеры, устройства с обратной связью, платформы, датчики.

# *Тема 3. Разработка приложений дополненной реальности – 11 ч.*

Распознавание образов. Методы распознавания образов. Типы задач распознавания образов. Технологии дополненной реальности. Архитектура приложений дополненной реальности. Сферы применения дополненной реальности. Ограничения технологии дополненной реальности. Обзор средств разработки приложений дополненной реальности. Маркерные технологии дополненной реальности. Создание простейших статических и динамических QR-кодов.

# *Тема 4. Разработка приложений виртуальной реальности 7 ч.*

Основы работы с SDK Unity 3D. Создание VR-приложения с использованием SDK Unity. Сенсоры, манипуляторы, устройства распознавания жестов. Программное обеспечения функционирования аппаратной составляющей взаимодействия с объектами виртуальной реальности. Использование Unity Web Player. Вопросы оптимизации.

# *Тема 5. Разработка высокоэффективных приложений виртуальной и расширенной реальности - 7 ч.*

Разница между AR, Virtual Reality (VR) и Mixed Reality. Оборудование. Ведущие компании-разработчики VR/ARпроектов. Платформы для разработки приложений AR. Этапы разработки: выбор среды с учетом особенностей (мобильное приложение, промышленный или корпоративный контекст), выбор инструментальных средств, разработка дизайна, кодирование (отображение, взаимодействие, поддержка), тестирование. Технология разработки AR-приложения в Unity.

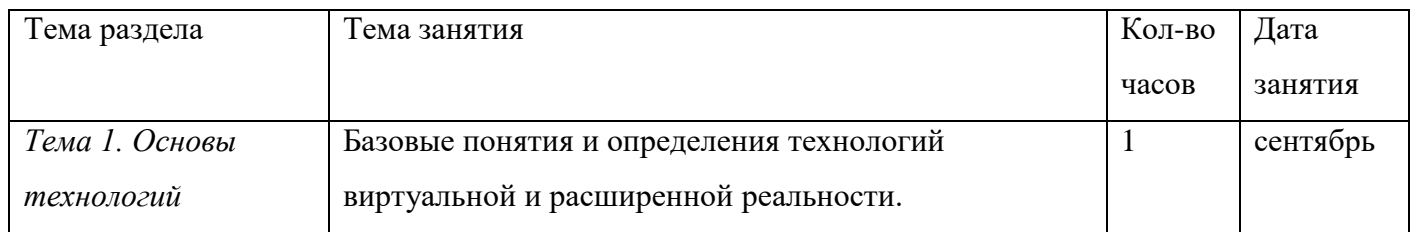

# **Календарно-тематический план**

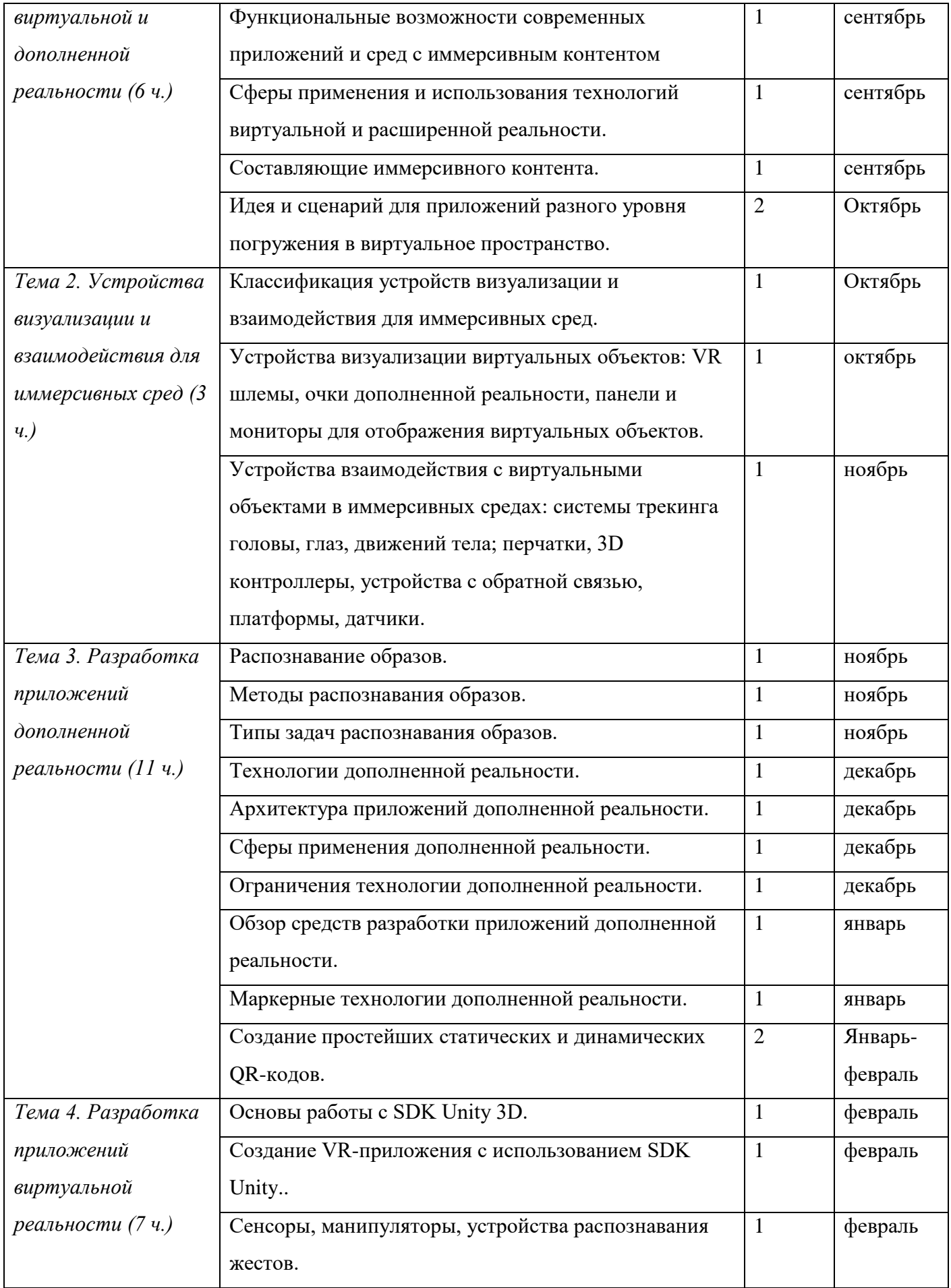

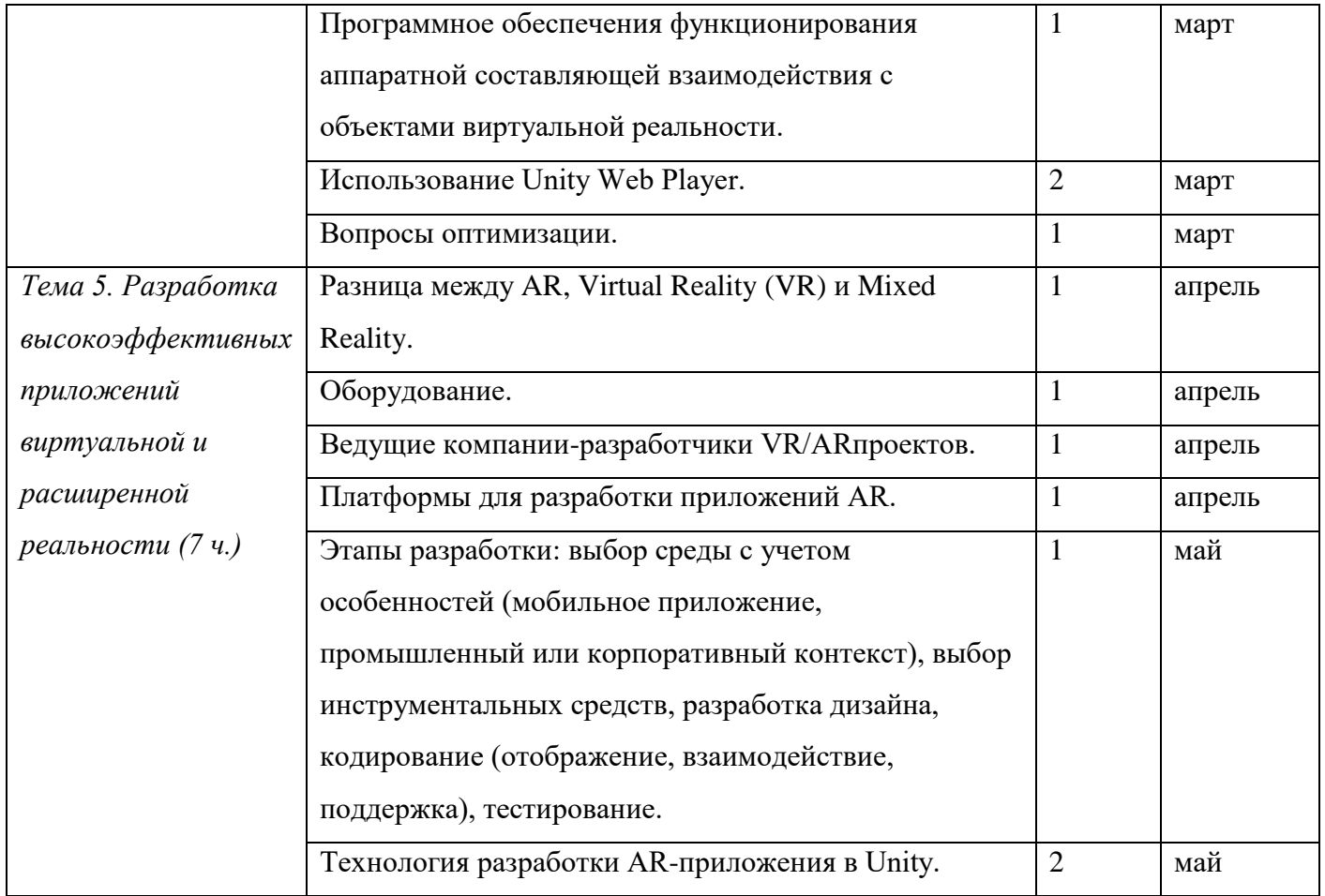